## Kurzübersicht

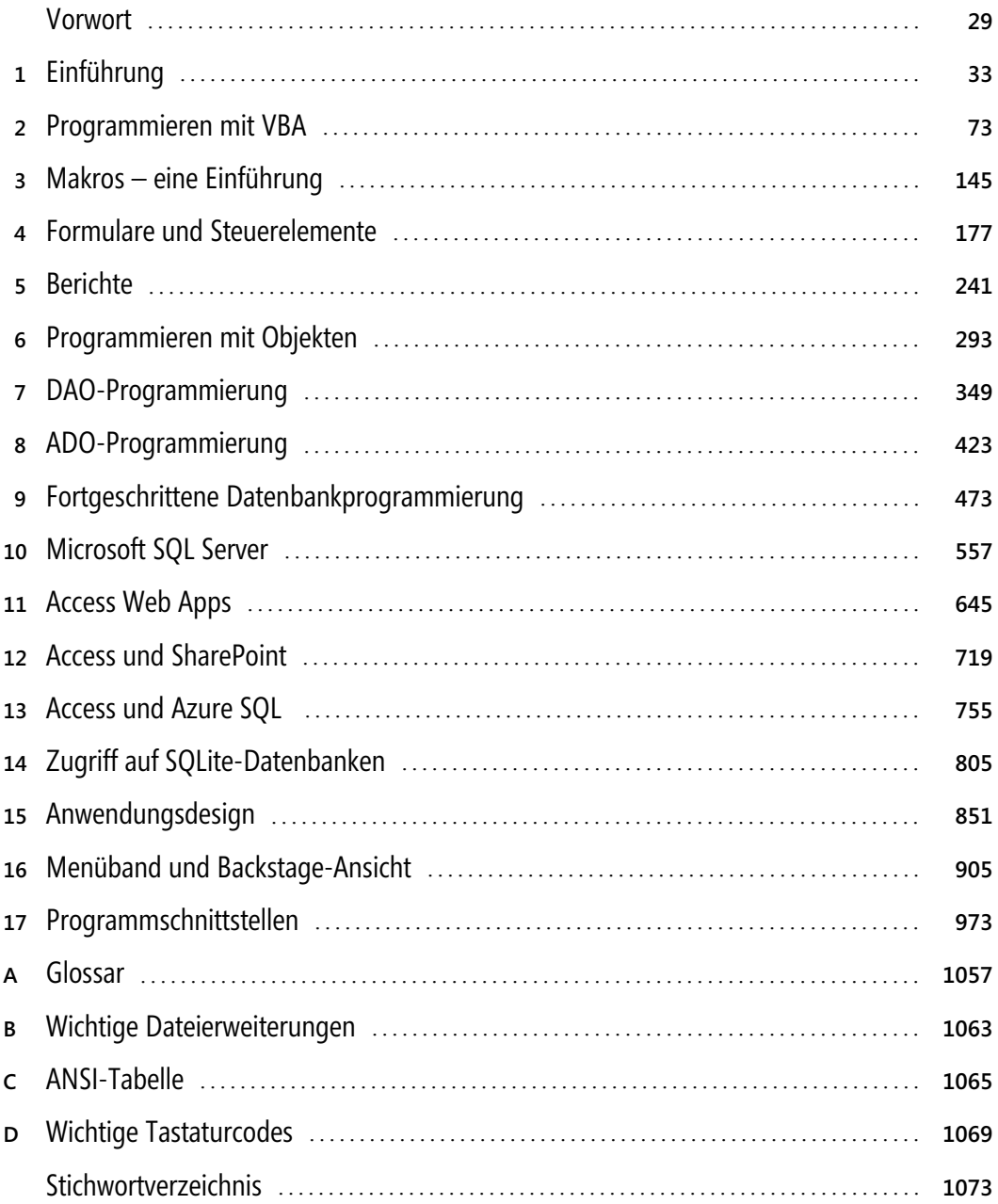

## **Inhaltsverzeichnis**

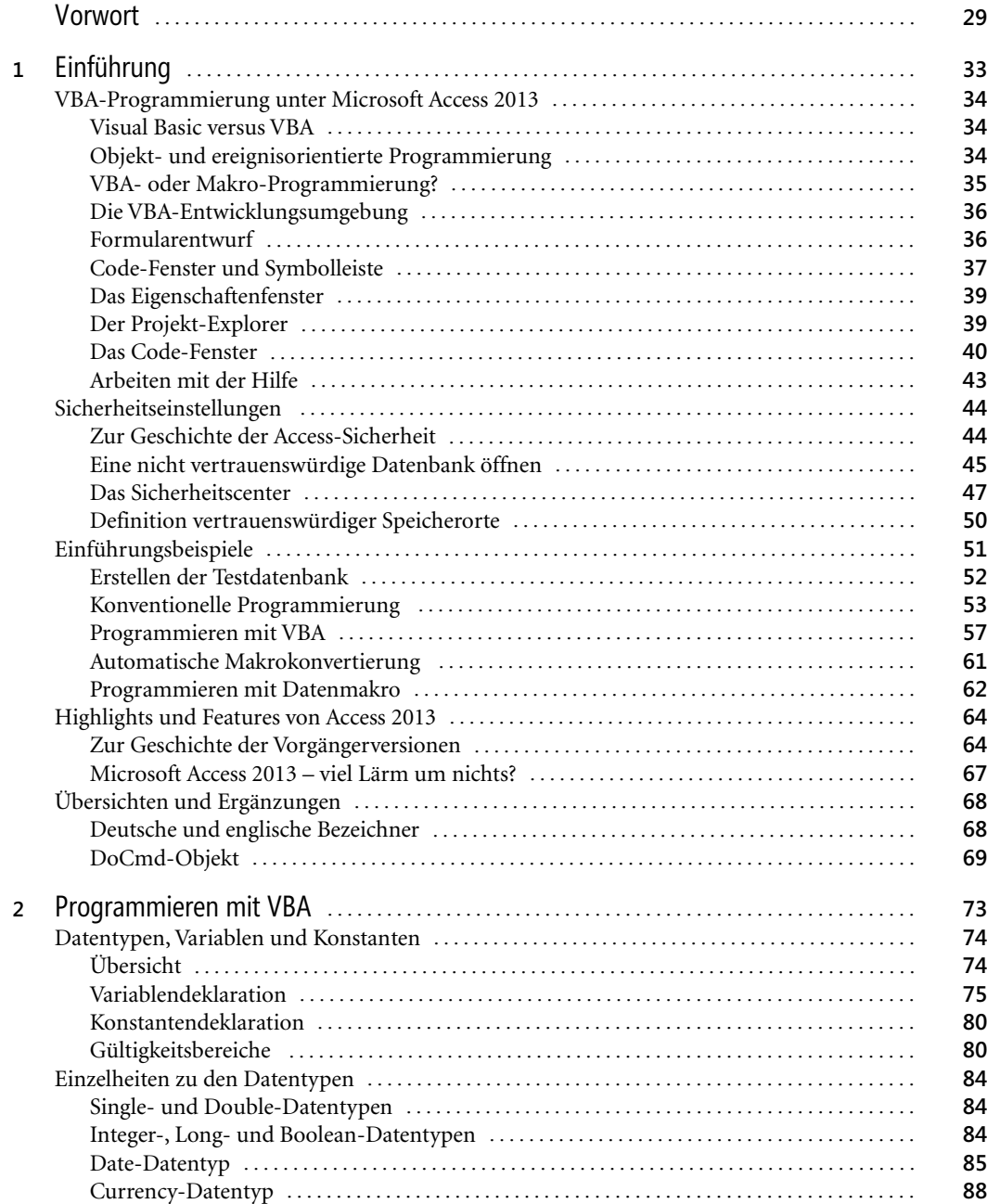

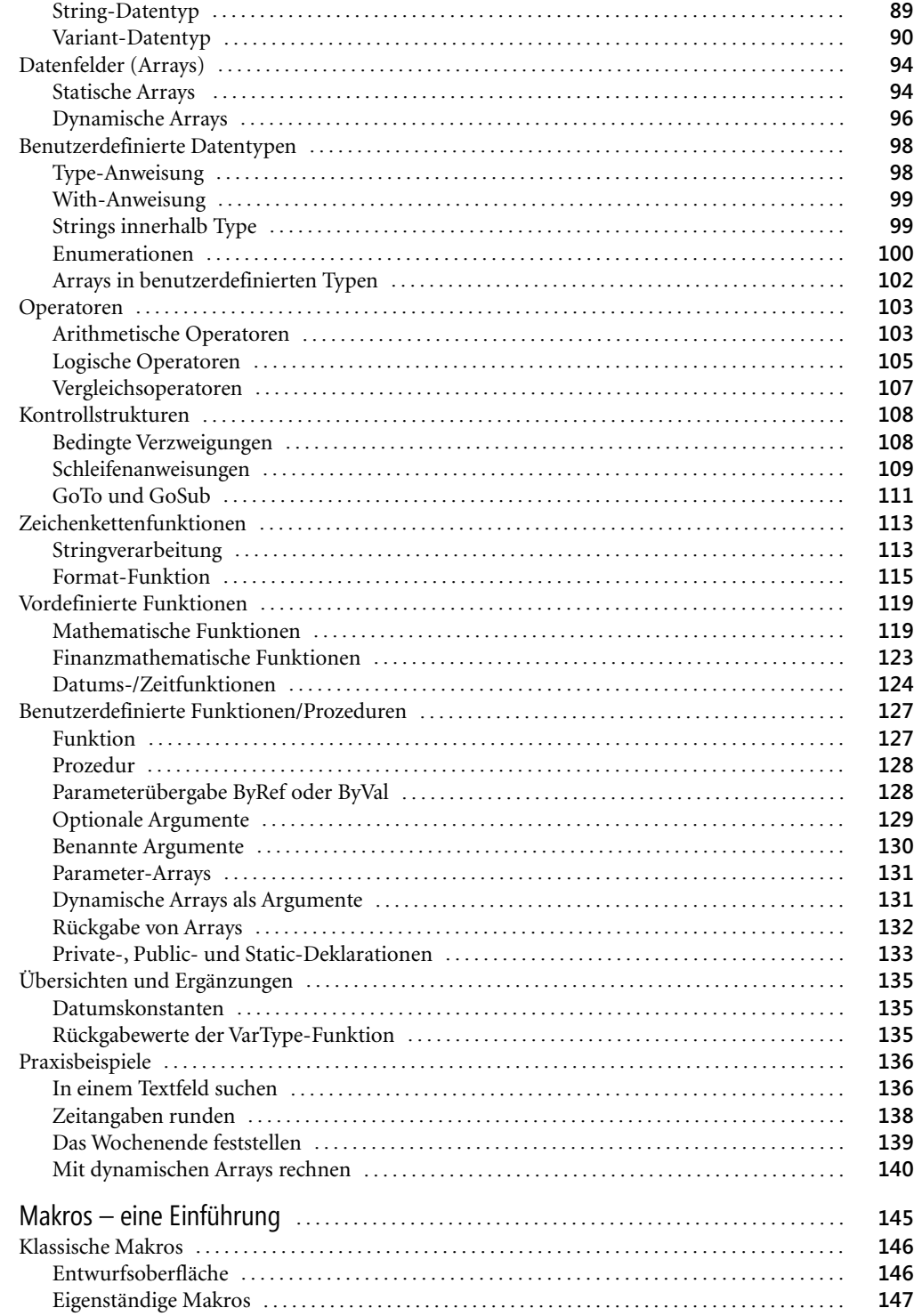

 $\overline{\mathbf{3}}$ 

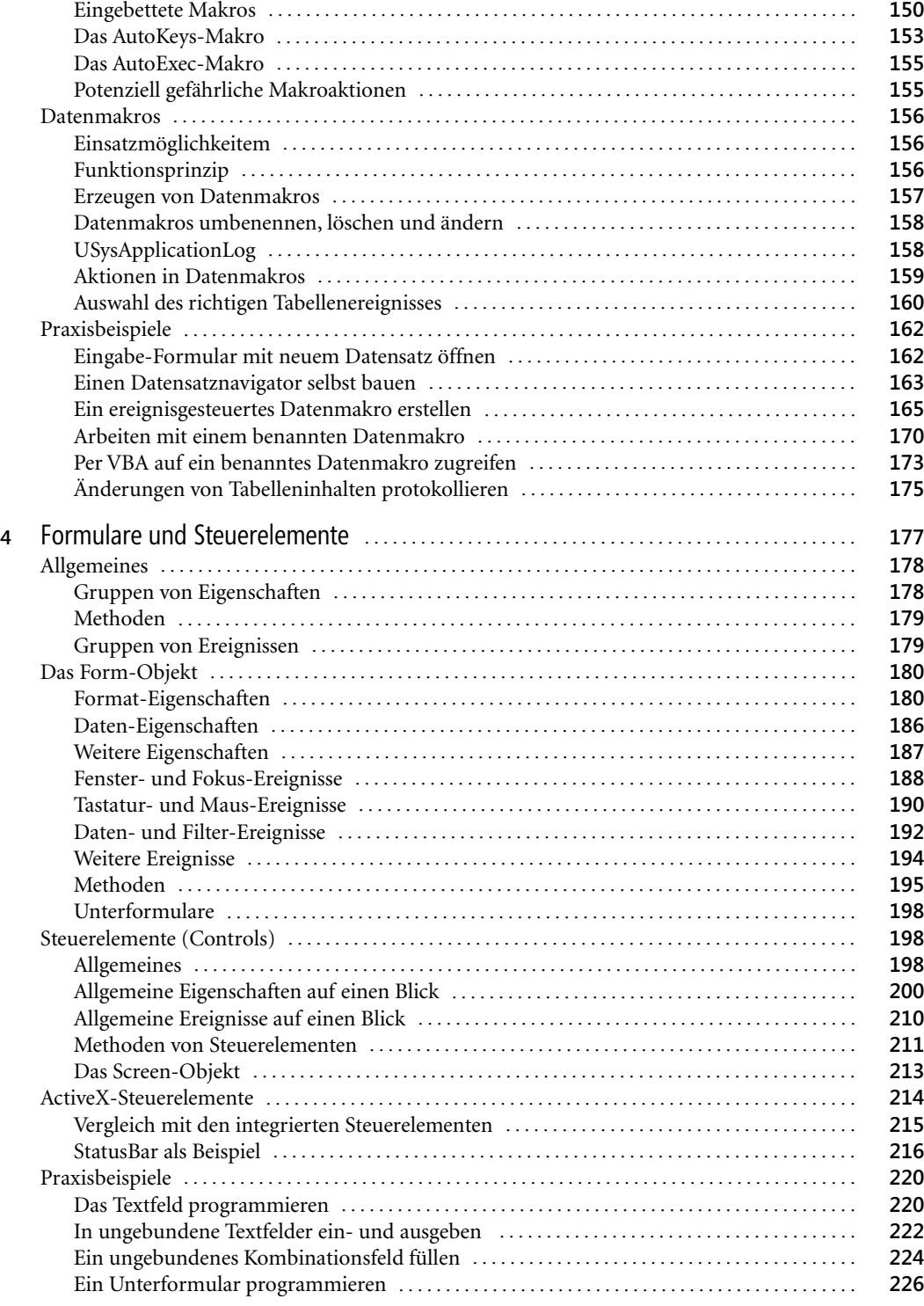

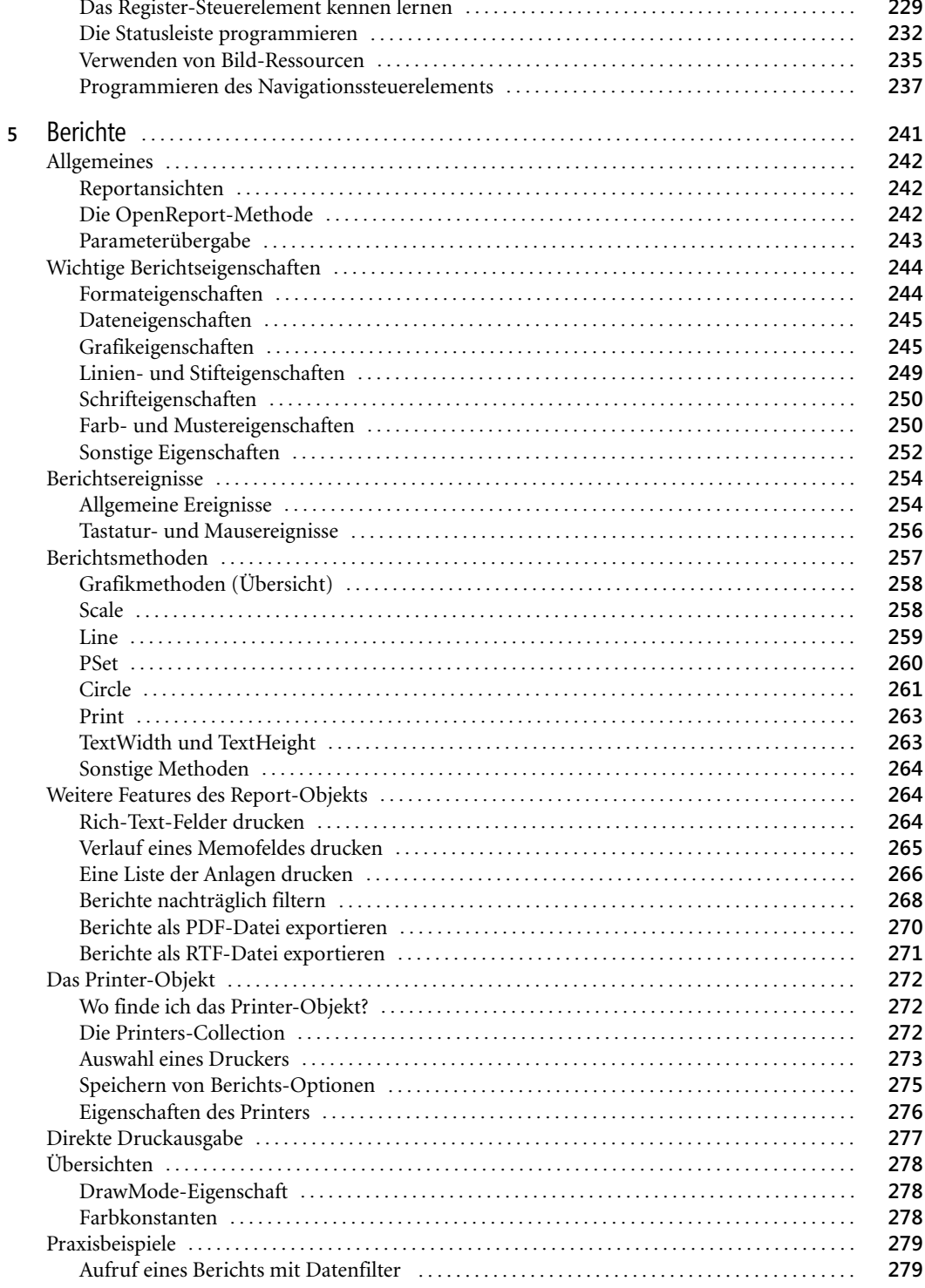

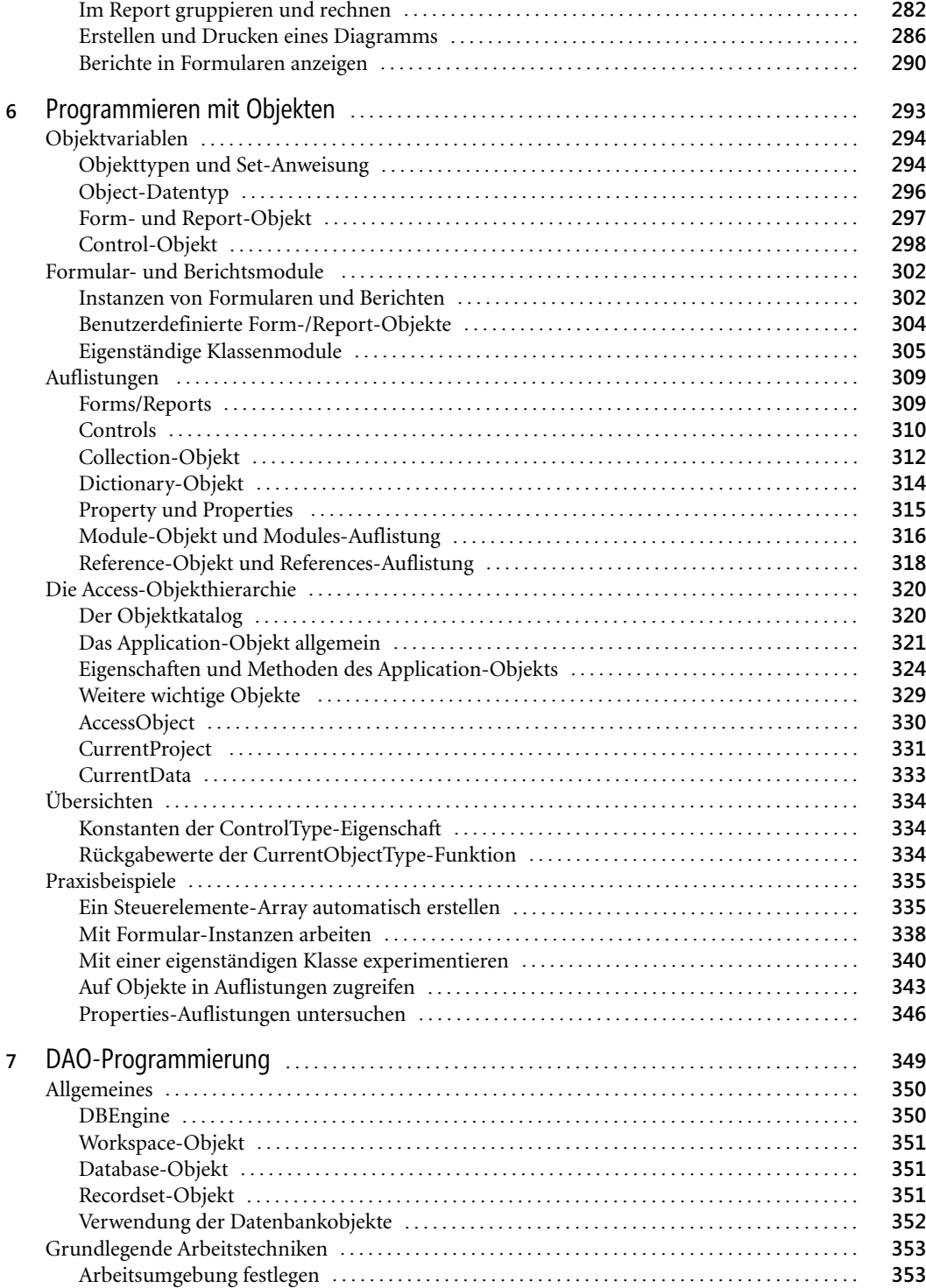

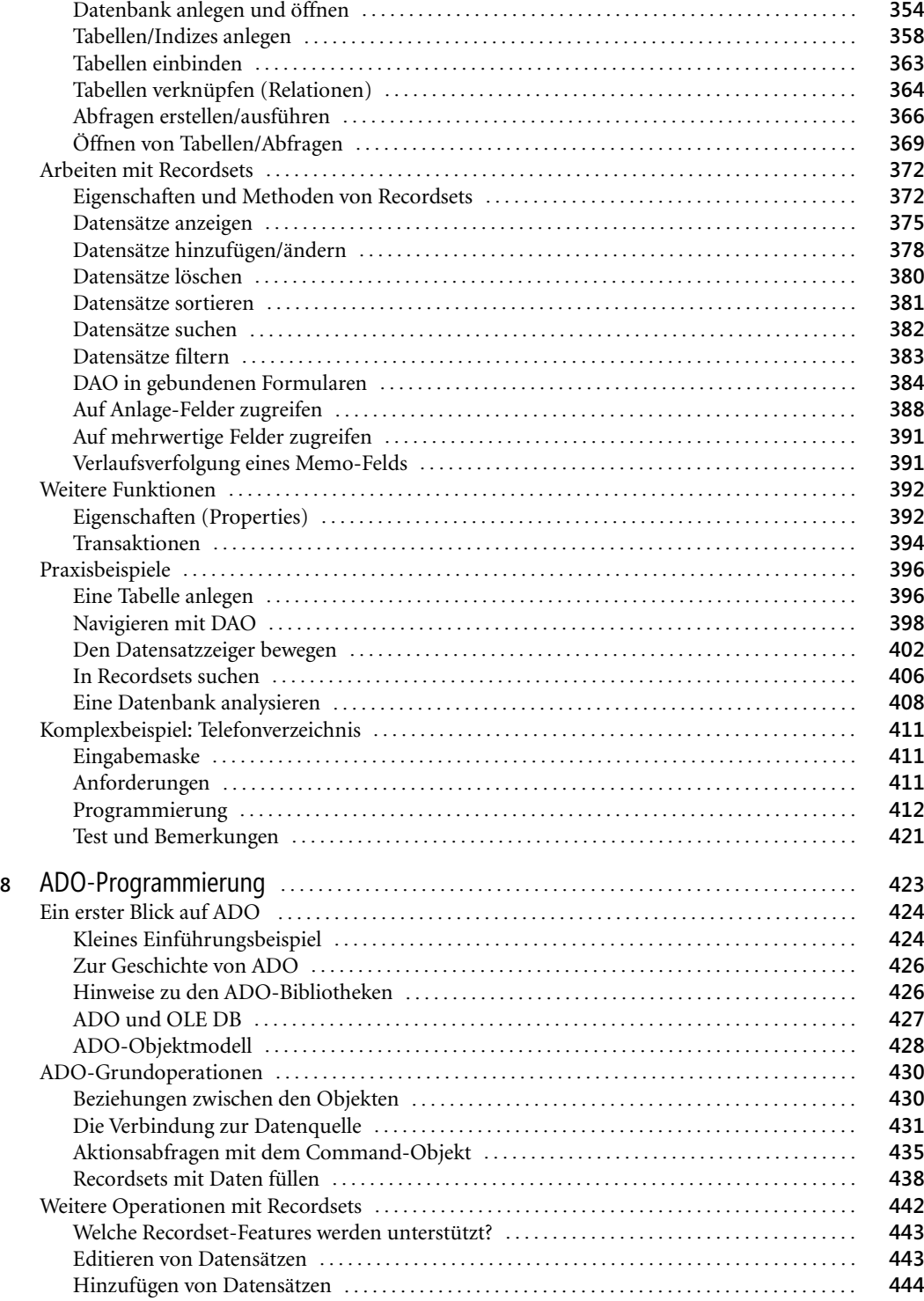

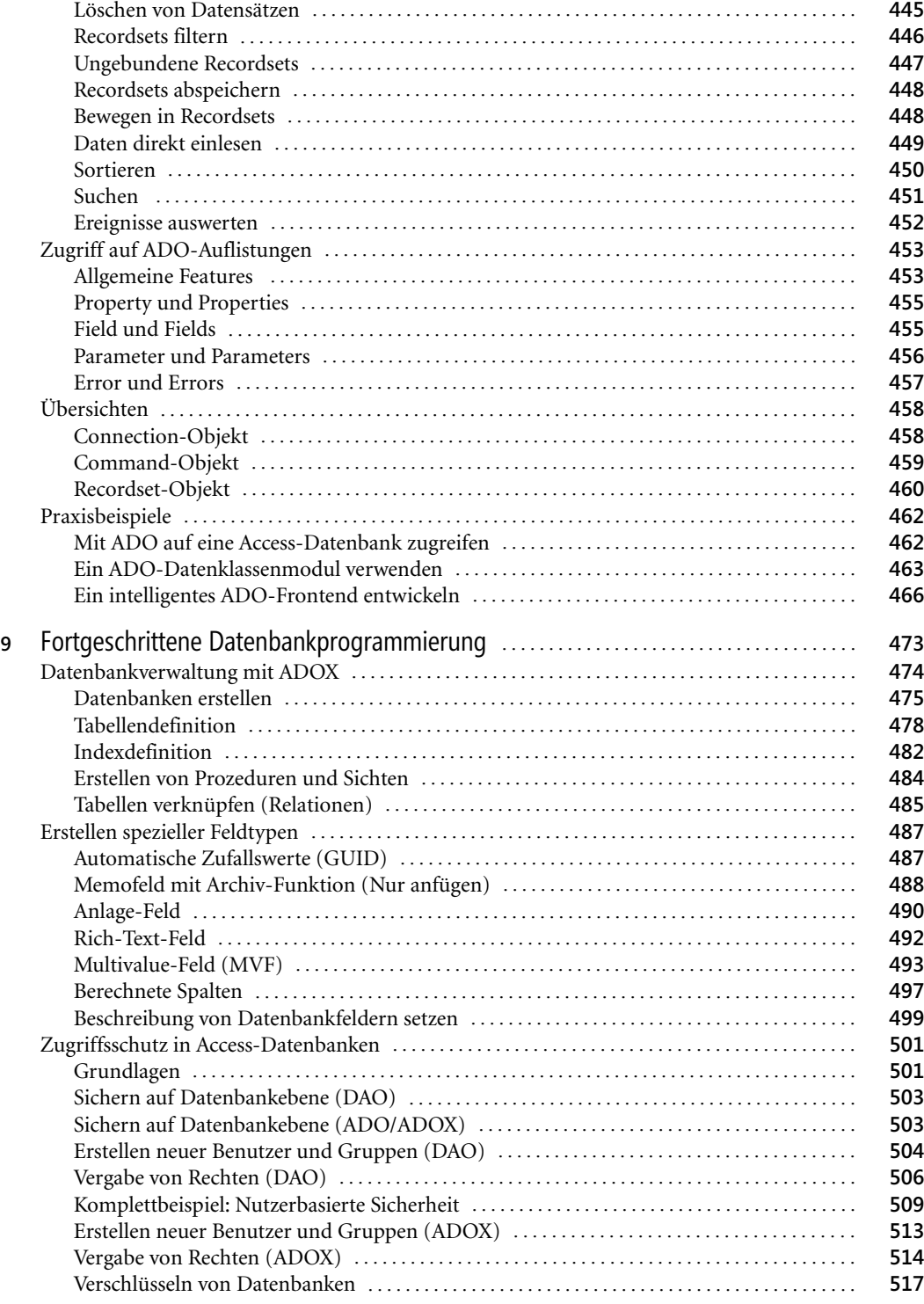

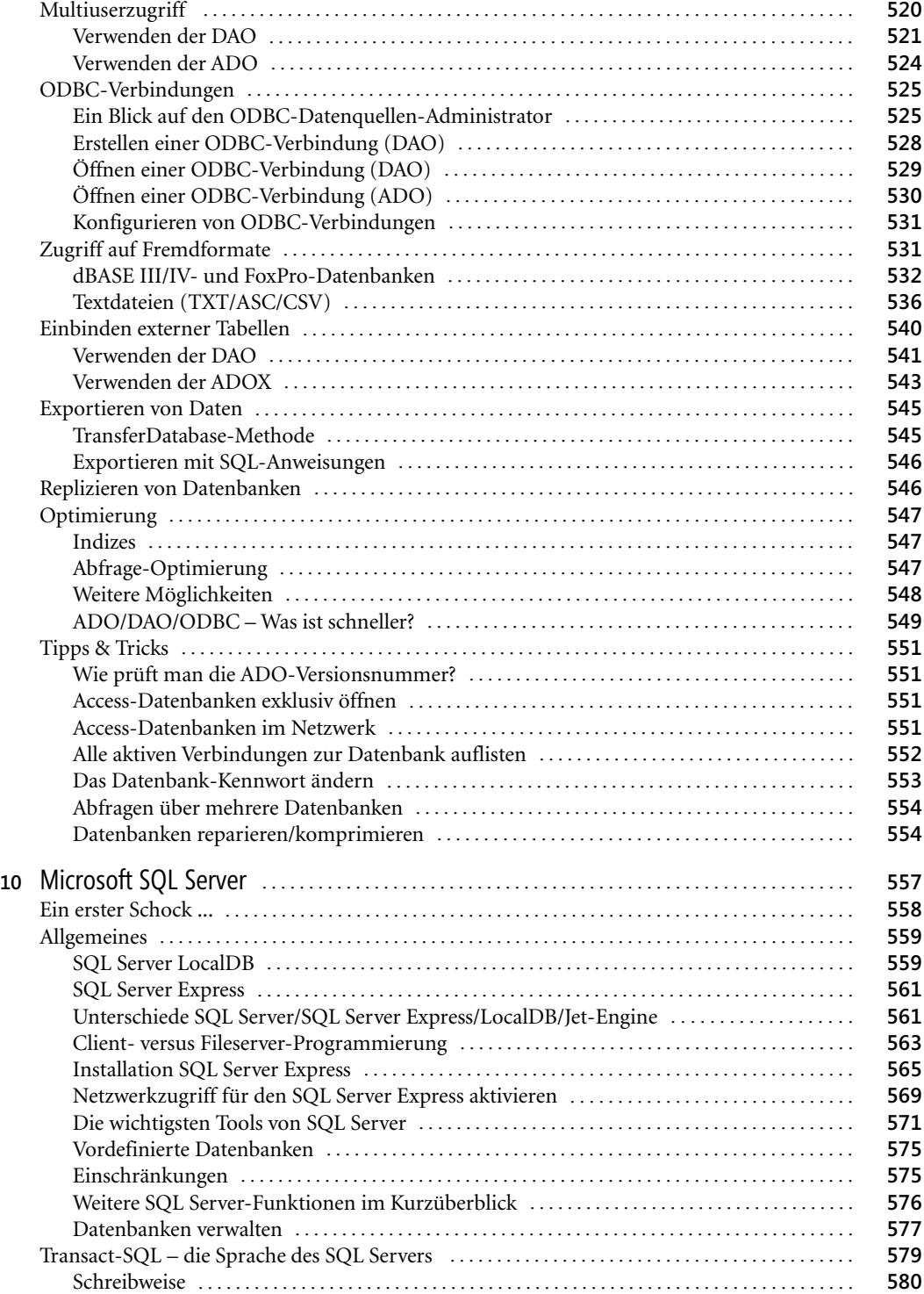

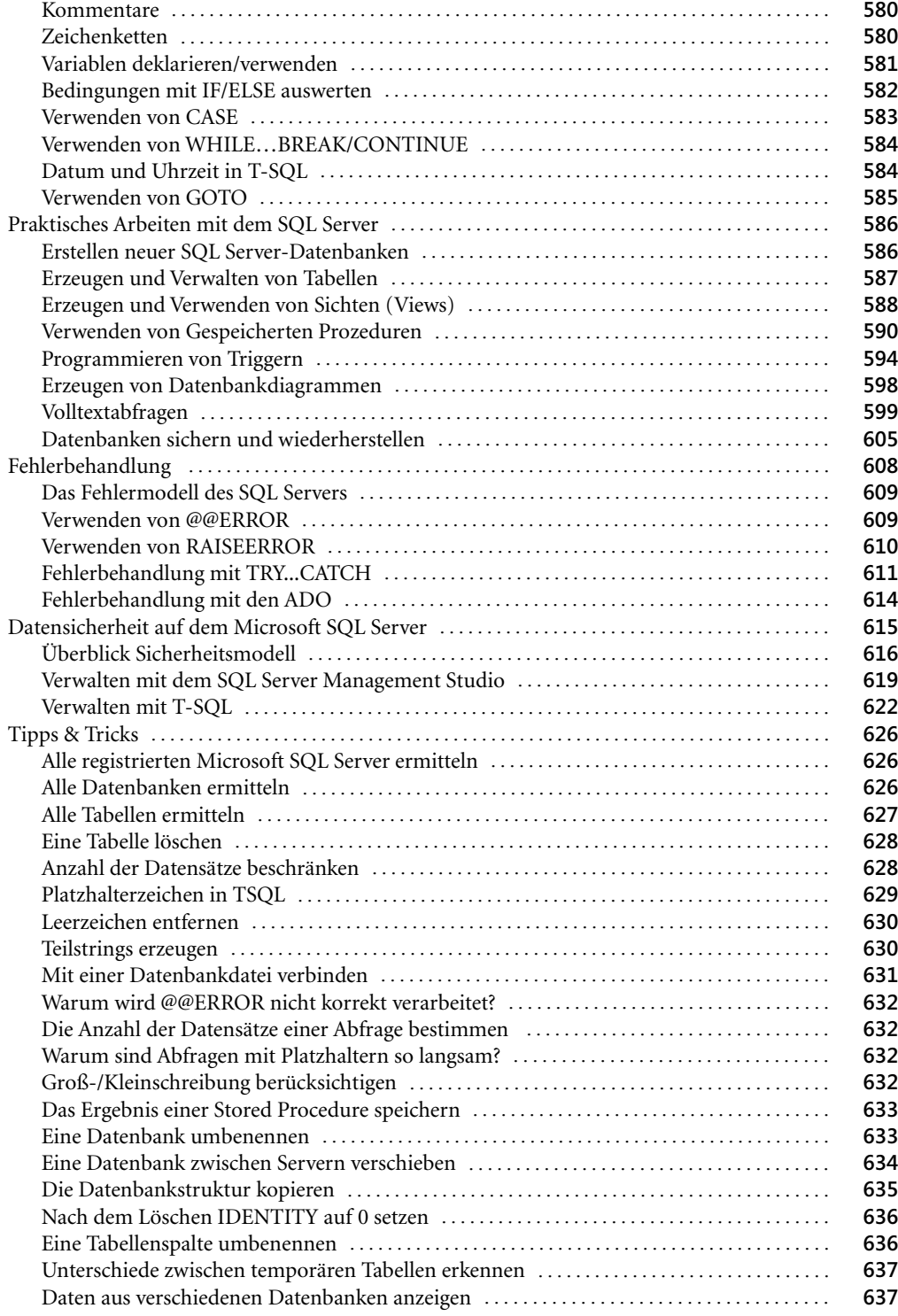

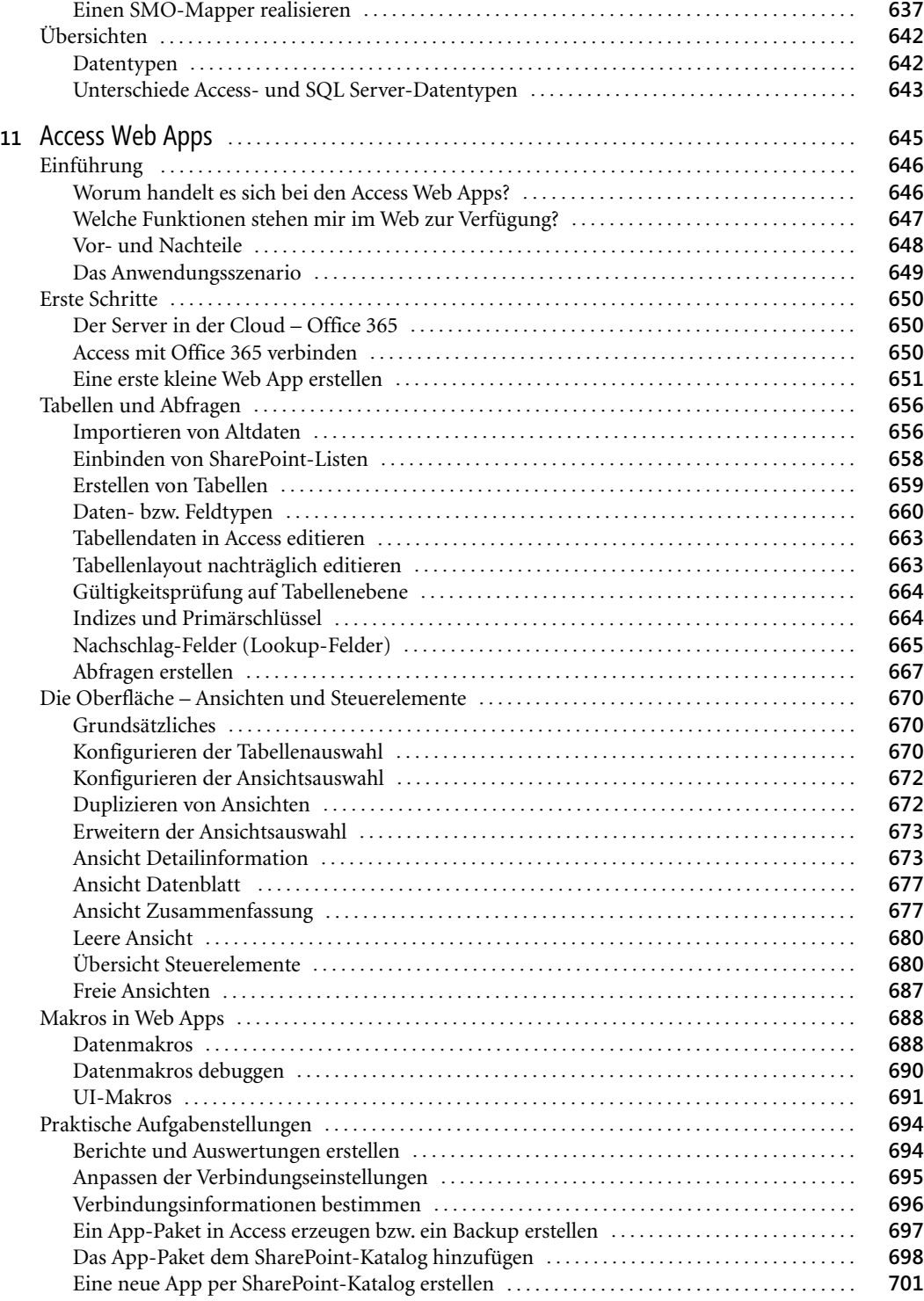

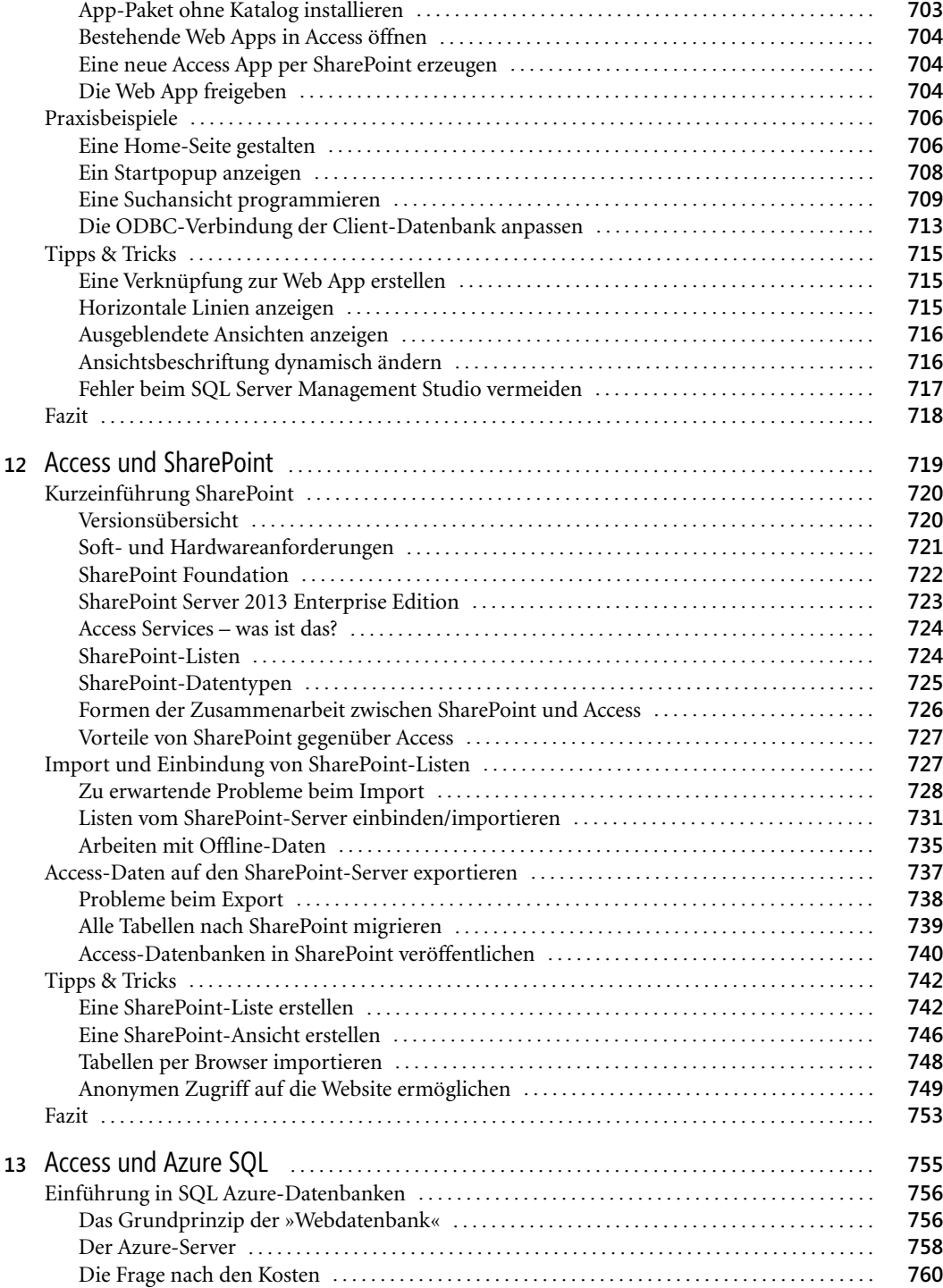

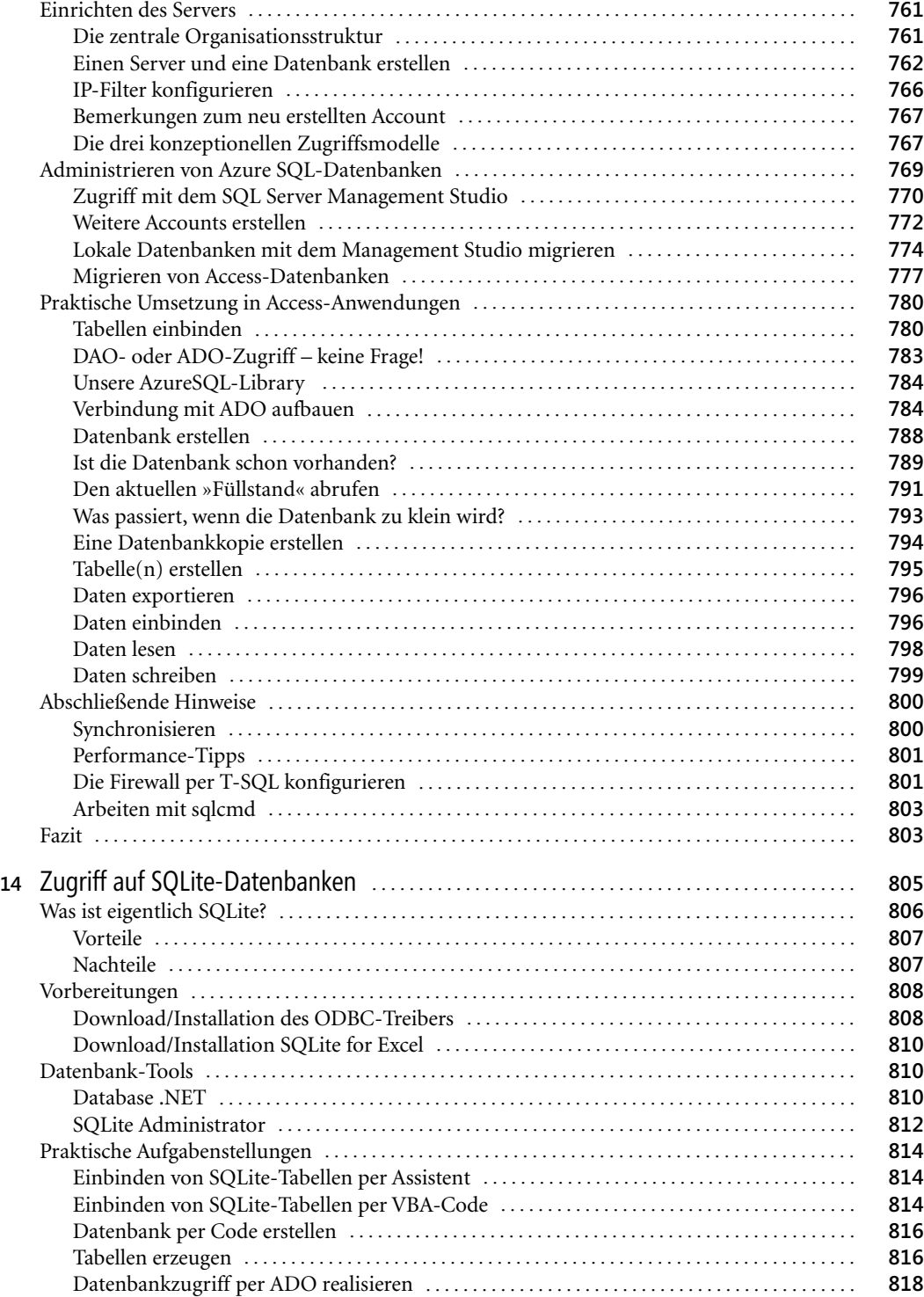

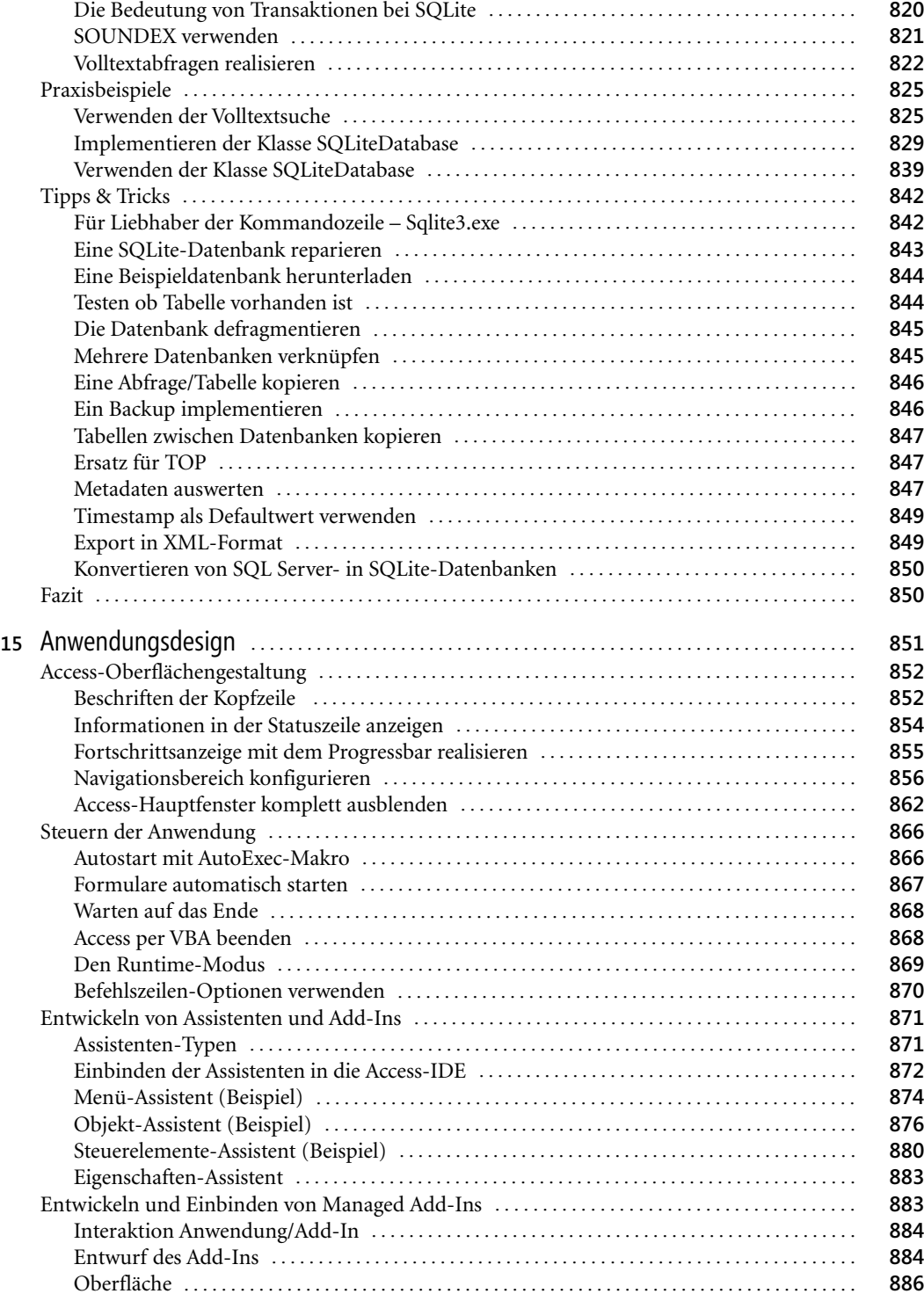

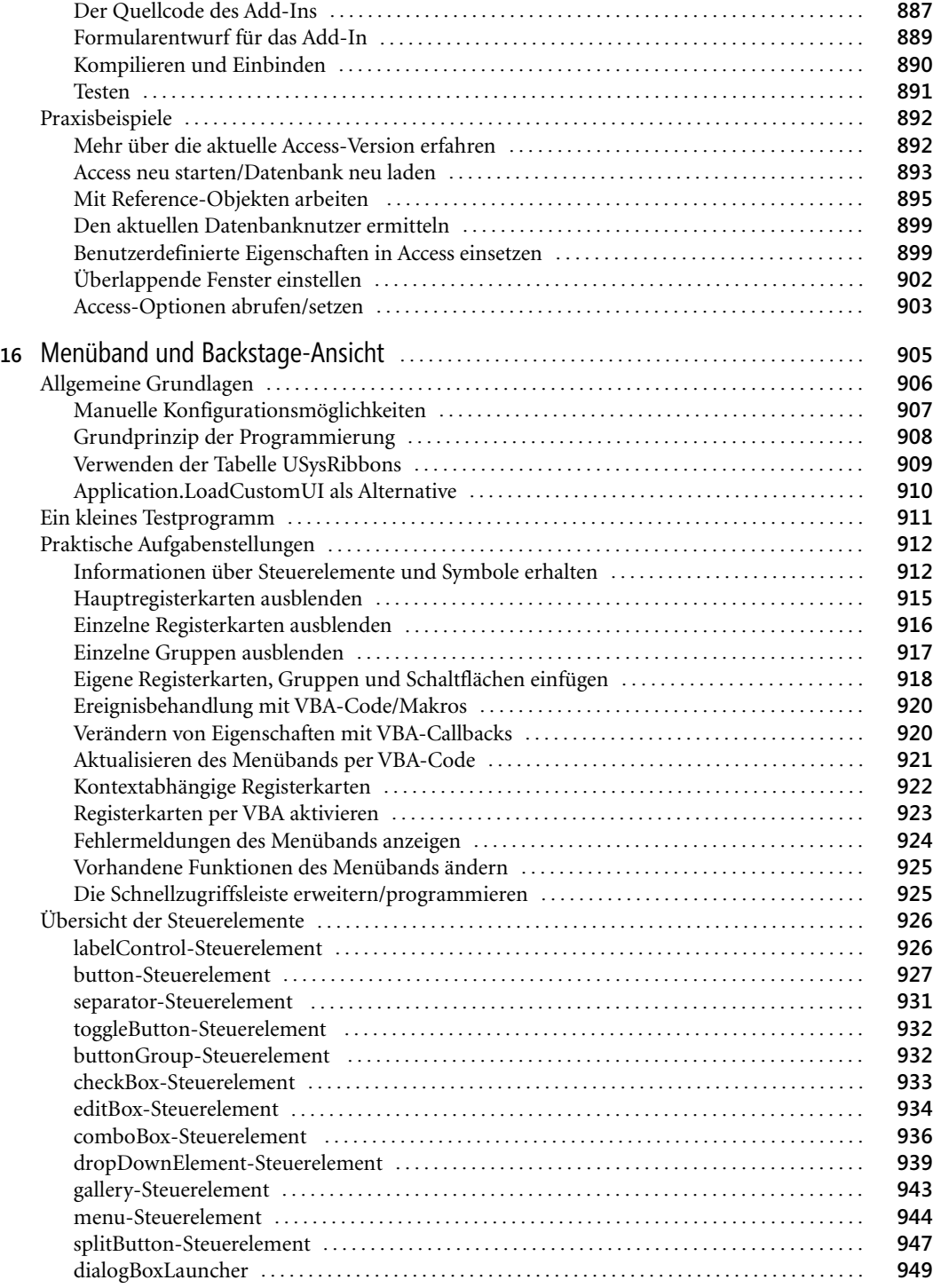

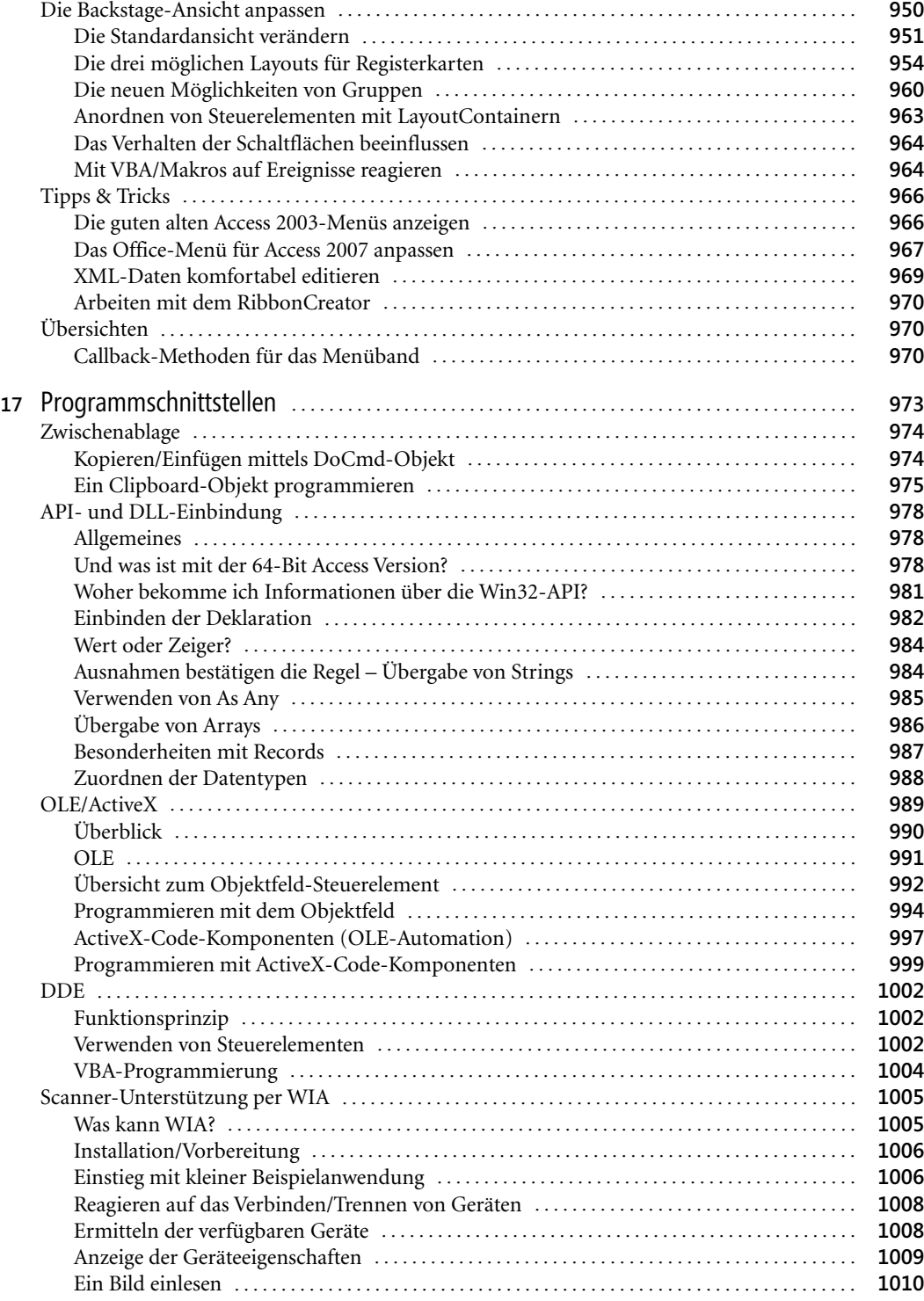

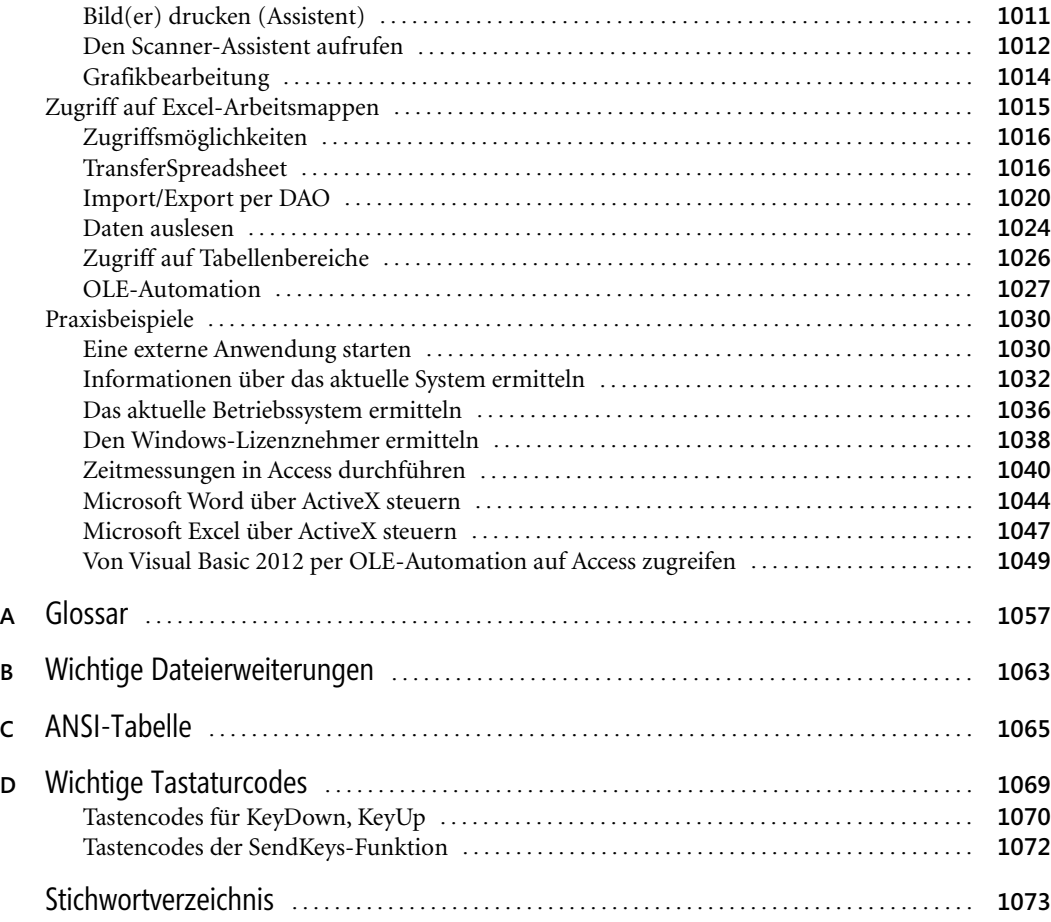

## **Bonuskapitel im E-Book**

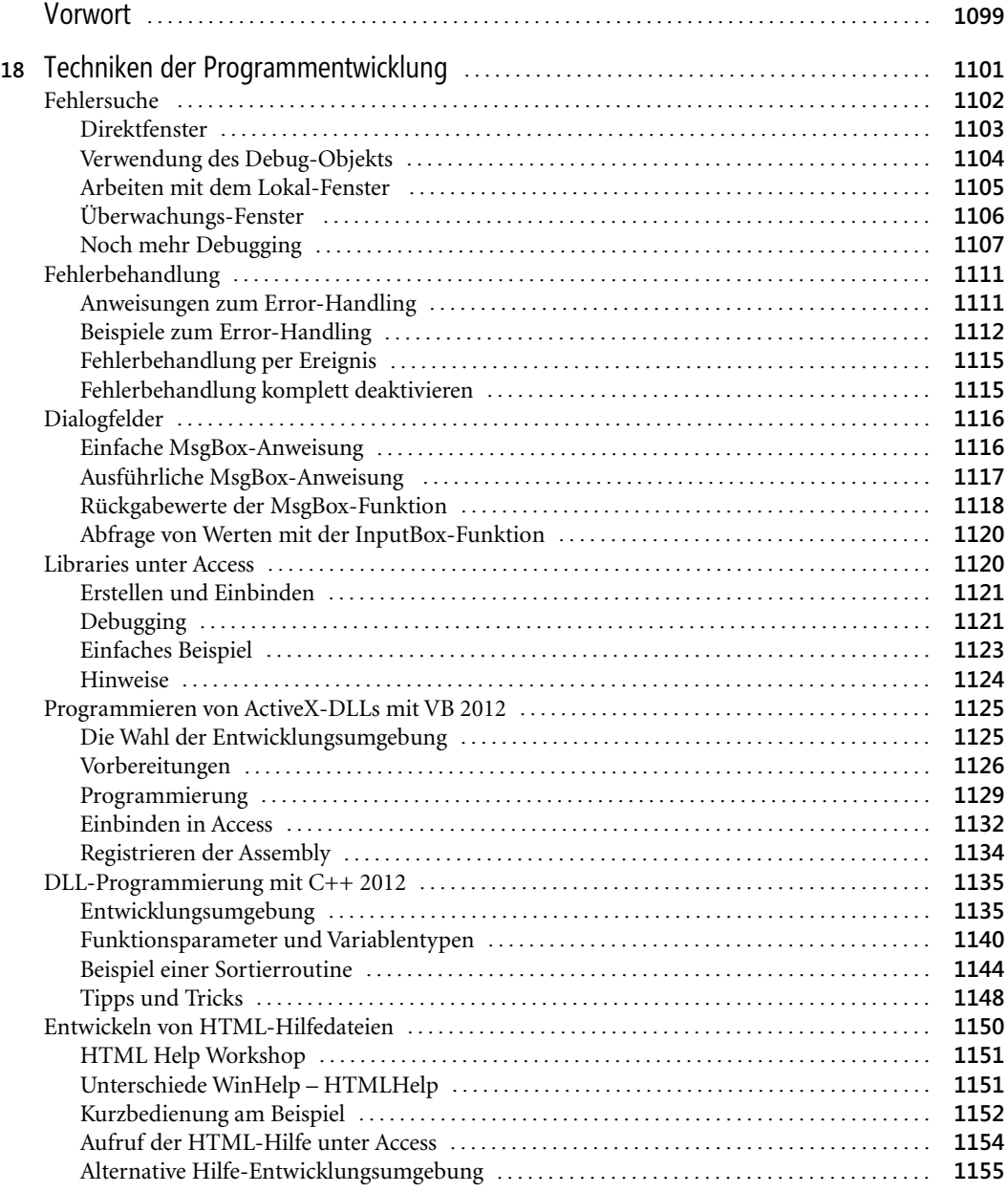

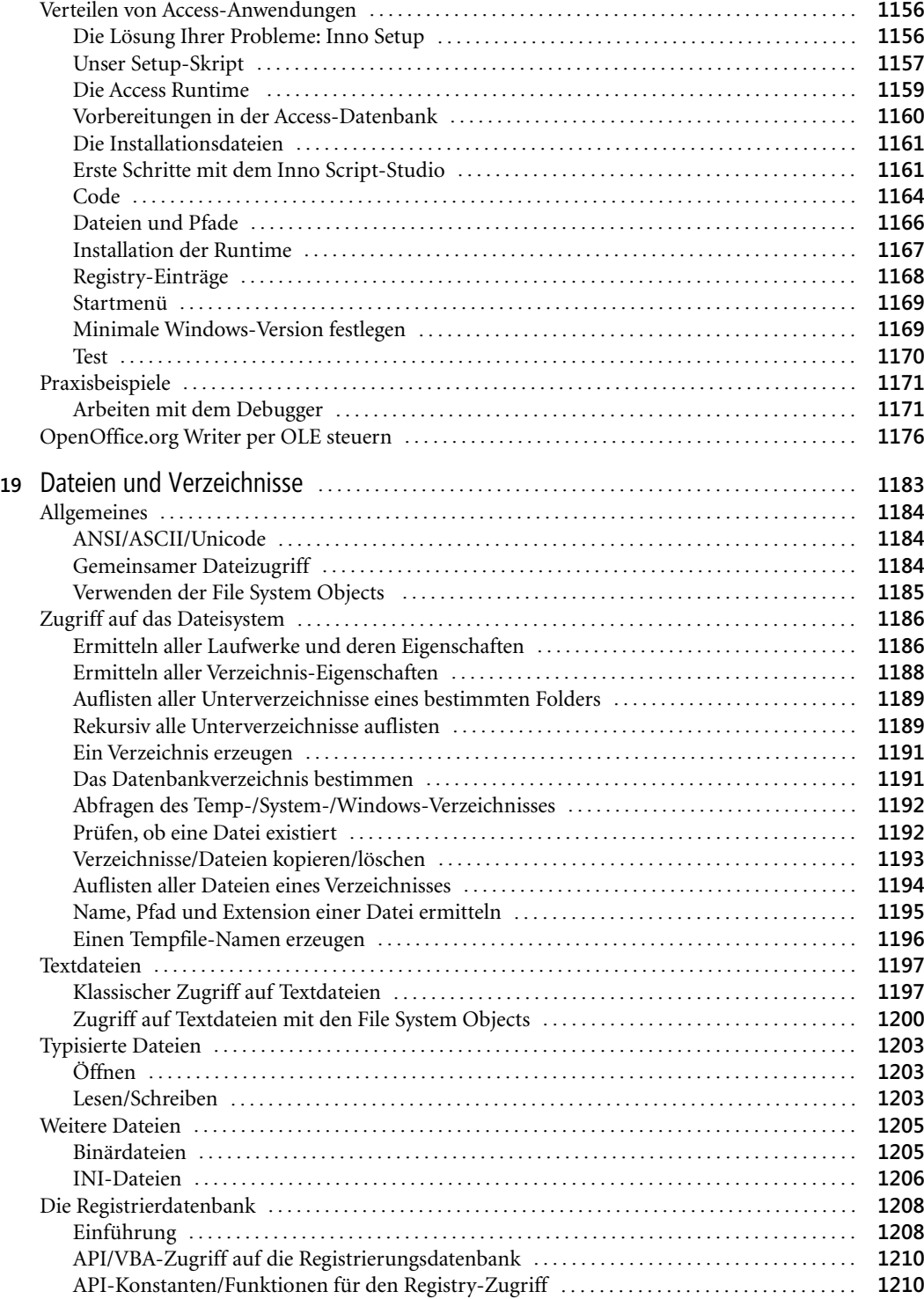

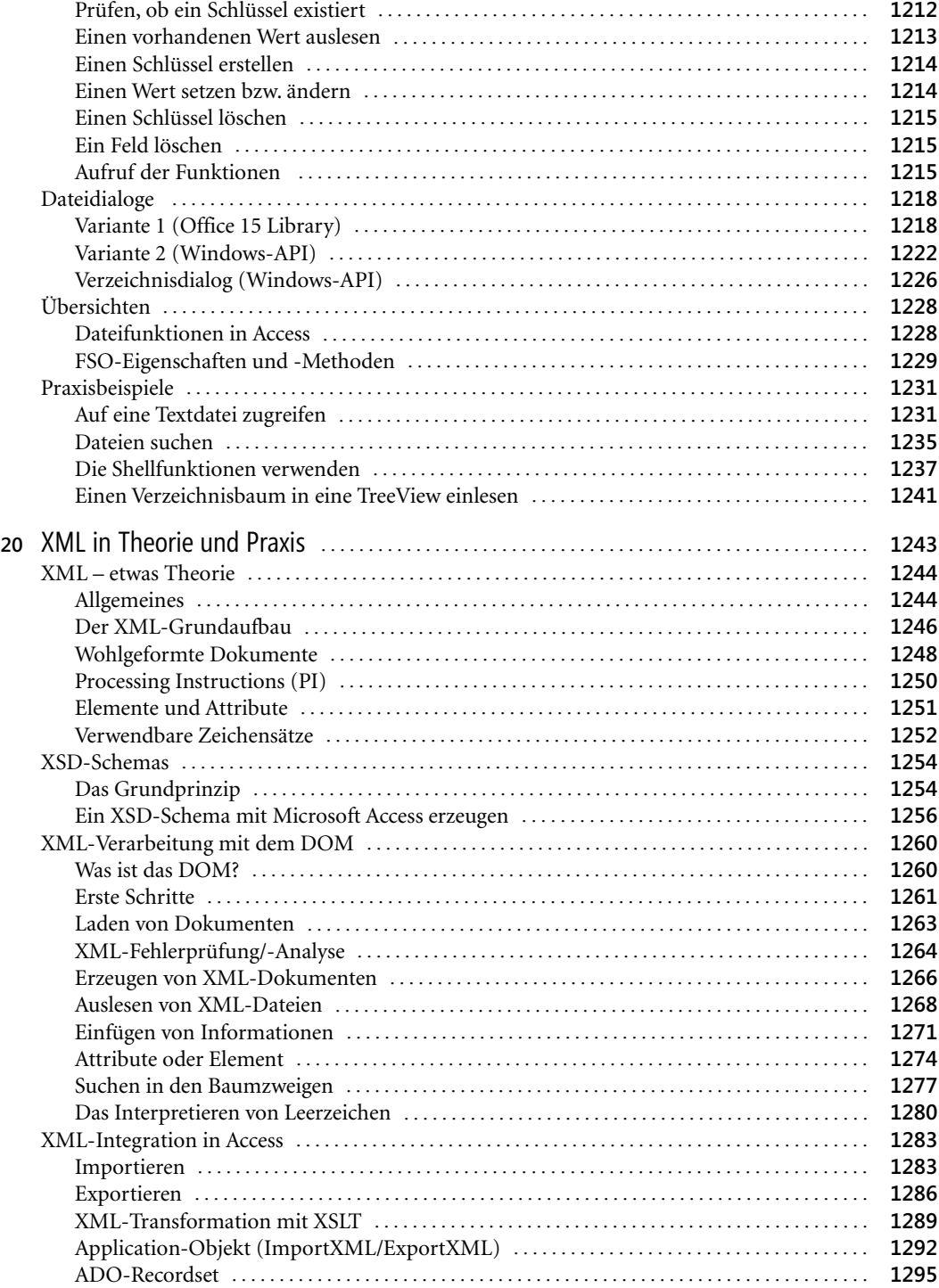

![](_page_20_Picture_287.jpeg)

![](_page_21_Picture_286.jpeg)

![](_page_22_Picture_63.jpeg)